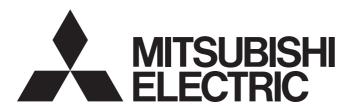

Programmable Controller

MELSEC iQ-R

MELSEC iQ-R CANopen Module Function Block Reference

## **CONTENTS**

| CH  | APTER 1 MODULE FUNCTION BLOCK (FB) LIST    | 2  |
|-----|--------------------------------------------|----|
| СН  | APTER 2 CANopen MODULE FUNCTION BLOCK (FB) | 4  |
| 2.1 | M+RJ71CN91_NMTRequestRead                  | 4  |
| 2.2 | M+RJ71CN91_NMTRequestWrite                 | 6  |
| 2.3 | M+RJ71CN91_SDORead                         |    |
| 2.4 | M+RJ71CN91_SDOWrite                        | 11 |
| 2.5 | M+RJ71CN91_SDOMultiRead                    |    |
| 2.6 | M+RJ71CN91_SDOMultiWrite                   |    |
| INS | TRUCTION INDEX                             | 21 |
| REV | ISIONS                                     |    |
| TDΛ | DEMARKS                                    | 24 |

# 1 MODULE FUNCTION BLOCK (FB) LIST

The following table lists the module FBs of the CANopen module in the MELSEC iQ-R series.

○: Available, ×: Not available

| Name <sup>*1</sup>         | Description                                                               | Availability by fu  | inction modes                                                                         |
|----------------------------|---------------------------------------------------------------------------|---------------------|---------------------------------------------------------------------------------------|
|                            |                                                                           | CANopen 405<br>mode | 11-bit CAN-ID<br>Layer 2<br>message mode,<br>29-bit CAN-ID<br>Layer 2<br>message mode |
| M+RJ71CN91_NMTRequestRead  | Performs read request of Request NMT (index 1F82H, subindex 01H to 7FH).  | 0                   | ×                                                                                     |
| M+RJ71CN91_NMTRequestWrite | Performs write request of Request NMT (index 1F82H, subindex 01H to 80H). | 0                   | ×                                                                                     |
| M+RJ71CN91_SDORead         | Executes SDO read.                                                        | 0                   | ×                                                                                     |
| M+RJ71CN91_SDOWrite        | Executes SDO write.                                                       | 0                   | ×                                                                                     |
| M+RJ71CN91_SDOMultiRead    | Executes SDO multi read.                                                  | 0                   | ×                                                                                     |
| M+RJ71CN91_SDOMultiWrite   | Executes SDO multi write.                                                 | 0                   | ×                                                                                     |

<sup>\*1</sup> An FB name ends in the FB version information such as "\_00A"; however, this reference manual leaves out it.

#### **Precautions**

- The module FBs of the RJ71CN91 do not include the error recovery processing. Program the error recovery processing separately in accordance with the required system operation.
- If upgrading module FB versions updates instructions, adds a new instruction, or adds a new device, please consult your local Mitsubishi representative.

# 2 CANopen MODULE FUNCTION BLOCK (FB)

## 2.1 M+RJ71CN91\_NMTRequestRead

#### Name

M+RJ71CN91\_NMTRequestRead

#### Overview

| Item                | Description                                                                                                    |  |  |  |  |  |
|---------------------|----------------------------------------------------------------------------------------------------|--|--|--|--|--|
| Functional overview | Performs read request of Request NMT (index 1F82H, subindex 01H to 7FH).                                                                                                    |  |  |  |  |  |
| Symbol              | M+RJ71CN91_NMTRequestRead         (1) —— B: i_bEN       o_bENO: B       (5)         (2) —— DUT: i_stModule       o_bOK: B       (6)         (3) —— W: i_wNodeID       o_bErr: B       (7)         (4) —— W: i_wRemoteNodeID       o_uRequestData: UW       (8) |  |  |  |  |  |

#### Labels

#### **■Input arguments**

| No. | Variable name   | Name               | Data type     | Scope     | Description                                                                                                    |
|-----|-----------------|--------------------|---------------|-----------|----------------------------------------------------------------------------------------------------|
| (1) | i_bEN           | Execution command  | Bit           | Off or on | On: The module FB is activated. Off: The module FB is not activated.                                                 |
| (2) | i_stModule      | Module label       | Structure     | _         | Specifies a module for which the FB is to be executed.  Specifies the module label of the module.  (Example)  CN91_1 |
| (3) | i_wNodeID       | Node ID            | Word [signed] | 1 to 127  | Specifies the node ID.                                                                                               |
| (4) | i_wRemoteNodeID | Node ID to be read | Word [signed] | 1 to 127  | Specifies the node ID to be read.                                                                                    |

#### **■**Output arguments

| No. | Variable name  | Name              | Data type                               | Default value | Description                                                                            |
|-----|----------------|-------------------|-----------------------------------------|---------------|----------------------------------------------------------------------------------------|
| (5) | o_bENO         | Execution status  | Bit                                     | Off           | On: In execution Off: Not in execution                                                 |
| (6) | o_bOK          | Normal completion | Bit                                     | Off           | The on state indicates that the module FB processing has been completed successfully.  |
| (7) | o_bErr         | Error completion  | Bit                                     | Off           | The on state indicates that the module FB processing has been completed with an error. |
| (8) | o_uRequestData | Read data         | Word [unsigned]/bit<br>string [16 bits] | _             | The value of the read Request NMT (index 1F82H, subindex 01H to 7FH) is stored.        |

| FB details                  |                                                                                                    |                                                                   |  |  |  |  |
|-----------------------------|----------------------------------------------------------------------------------------------------|-------------------------------------------------------------------|--|--|--|--|
| Item                        | Description                                                                                                    |                                                                   |  |  |  |  |
| Available device            | Target module                                                                                                    | RJ71CN91                                                          |  |  |  |  |
|                             | CPU module                                                                                                    | RCPU                                                              |  |  |  |  |
|                             | Engineering tool                                                                                                    | GX Works3                                                         |  |  |  |  |
| Language                    | Ladder diagram                                                                                                    |                                                                   |  |  |  |  |
| Number of basic steps       | 896 steps The number of steps of the FB embedded in a program depends on setting of GX Works3. For the options setting of GX Works3, refer to the GX Works3 Opera                                                         |                                                                   |  |  |  |  |
| Processing                  | When i_bEN (execution command) is turned on, this item performs r. The Request NMT (index 1F82H, subindex 01H to 7FH) in the object                                                                                       |                                                                   |  |  |  |  |
| FB compilation method       | Macro type                                                                                                    |                                                                   |  |  |  |  |
| FB operation                | Pulse type (multiple-scan execution type)                                                                                                    |                                                                   |  |  |  |  |
| Input condition for FB_EN   | None                                                                                                    |                                                                   |  |  |  |  |
| Timing chart of I/O signals | ■When the operation is completed successfully                                                                                                    |                                                                   |  |  |  |  |
|                             | i_bEN  o_bENO  o_bOK                                                                                                    |                                                                   |  |  |  |  |
|                             | o_bErr  ■When the operation is completed with an error (same as for the case of a module error)                                                                                                    |                                                                   |  |  |  |  |
|                             | i_bEN                                                                                                    |                                                                   |  |  |  |  |
|                             | o_beno                                                                                                    |                                                                   |  |  |  |  |
|                             | o_bOK<br>o_bErr                                                                                                    |                                                                   |  |  |  |  |
| Precautions                 | This FB does not include the error recovery processing. Program to required system operation. Turn off i_bEN (execution command) after o_bOK (normal comple (execution command), o_bOK (normal completion) and o_bErr (er | tion) or o_bErr (error completion) turns on. By turning off i_bEN |  |  |  |  |

### **Operation parameters**

There is no operation parameter applicable to M+RJ71CN91\_NMTRequestRead.

## 2.2 M+RJ71CN91\_NMTRequestWrite

#### Name

M+RJ71CN91\_NMTRequestWrite

#### Overview

| Item                | Description | Description                |                            |                |  |  |  |
|---------------------|-------------|----------------------------|----------------------------|----------------|--|--|--|
| Functional overview | Performs w  | rite request of Request NM | T (index 1F82H, subindex 0 | x 01H to 80H). |  |  |  |
| Symbol              |             | M+RJ71CN91_N               | IMTRequestWrite            |                |  |  |  |
|                     | (1) —       | B: i_bEN                   | o_bENO: B                  | В(6)           |  |  |  |
|                     | (2) ———     | DUT: i_stModule            | o_bOK: B                   | В (7)          |  |  |  |
|                     | (3) ———     | W: i_wNodeID               | o_bErr: B                  | B(8)           |  |  |  |
|                     | (4) ———     | W: i_wRemoteNodeID         |                            |                |  |  |  |
|                     | (5) ———     | UW: i_uRequestCode         |                            |                |  |  |  |
|                     |             |                            |                            |                |  |  |  |

#### Labels

#### **■Input arguments**

| No. | Variable name   | Name                  | Data type                            | Scope     | Description                                                                                                    |
|-----|-----------------|-----------------------|--------------------------------------|-----------|----------------------------------------------------------------------------------------------------|
| (1) | i_bEN           | Execution command     | Bit                                  | Off or on | On: The module FB is activated. Off: The module FB is not activated.                                                         |
| (2) | i_stModule      | Module label          | Structure                            | _         | Specifies a module for which the FB is to be executed.  Specifies the module label of the module.  (Example)  CN91_1         |
| (3) | i_wNodeID       | Node ID               | Word [signed]                        | 1 to 127  | Specifies the node ID.                                                                                                    |
| (4) | i_wRemoteNodeID | Node ID to be written | Word [signed]                        | 1 to 128  | Specifies the node ID where data is to be written. When 128 is specified, all the CANopen nodes on the network are targeted. |
| (5) | i_uRequestCode  | Write data            | Word [unsigned]/bit string [16 bits] | _         | Specifies the value to be set to Request NMT (index 1F82H, subindex 01H to 80H) in the object dictionary.                    |

#### **■**Output arguments

| No. | Variable name | Name              | Data type | Default value | Description                                                                            |
|-----|---------------|-------------------|-----------|---------------|----------------------------------------------------------------------------------------|
| (6) | o_bENO        | Execution status  | Bit       | Off           | On: In execution Off: Not in execution                                                 |
| (7) | o_bOK         | Normal completion | Bit       | Off           | The on state indicates that the module FB processing has been completed successfully.  |
| (8) | o_bErr        | Error completion  | Bit       | Off           | The on state indicates that the module FB processing has been completed with an error. |

| FB details                  |                                                                                                    |                                                                   |
|-----------------------------|----------------------------------------------------------------------------------------------------|-------------------------------------------------------------------|
| Item                        | Description                                                                                                    |                                                                   |
| Available device            | Target module                                                                                                    | RJ71CN91                                                          |
|                             | CPU module                                                                                                    | RCPU                                                              |
|                             | Engineering tool                                                                                                    | GX Works3                                                         |
| Language                    | Ladder diagram                                                                                                    |                                                                   |
| Number of basic steps       | 835 steps The number of steps of the FB embedded in a program depends on setting of GX Works3. For the options setting of GX Works3, refer to the GX Works3 Opera                                                         |                                                                   |
| Processing                  | When i_bEN (execution command) is turned on, this item performs we Data is written to the Request NMT (index 1F82H, subindex 01H to 8                                                                                     |                                                                   |
| FB compilation method       | Macro type                                                                                                    |                                                                   |
| FB operation                | Pulse type (multiple-scan execution type)                                                                                                    |                                                                   |
| Input condition for FB_EN   | None                                                                                                    |                                                                   |
| Timing chart of I/O signals | ■When the operation is completed successfully  i_bEN  o_bENO  o_bErr  ■When the operation is completed with an error (same as for the case)  i_bEN  o_bENO  o_bOK  o_bERO                                                 | se of a module error)                                             |
| Precautions                 | This FB does not include the error recovery processing. Program t required system operation. Turn off i_bEN (execution command) after o_bOK (normal complet (execution command), o_bOK (normal completion) and o_bErr (en | tion) or o_bErr (error completion) turns on. By turning off i_bEN |

### Operation parameters

There is no operation parameter applicable to M+RJ71CN91\_NMTRequestWrite.

## 2.3 M+RJ71CN91\_SDORead

#### Name

M+RJ71CN91\_SDORead

#### Overview

| Item                | Description | on              |                      |        |
|---------------------|-------------|-----------------|----------------------|--------|
| Functional overview | Executes SI | OO read.        |                      |        |
| Symbol              |             | M+RJ7           | 1CN91_SDORead        |        |
|                     | (1)         | B: i_bEN        | o_bENO: B            | В(6)   |
|                     | (2) —       | DUT: i_stModule | o_bOK: B             | В(7)   |
|                     | (3) —       | W: i_wNodeID    | o_bErr: B            | В(8)   |
|                     | (4) —       | UW: i_uIndex    | o_wReadDataLength: W | W (9)  |
|                     | (5)         | UW: i_uSubIndex | o_uReadData: UW      | W (10) |
|                     |             |                 | o_dReadErrorCode: UD | (11)   |
|                     |             |                 |                      |        |
|                     |             |                 |                      |        |

#### Labels

### ■Input arguments

| No. | Variable name | Name              | Data type                            | Scope             | Description                                                                                                    |
|-----|---------------|-------------------|--------------------------------------|-------------------|----------------------------------------------------------------------------------------------------|
| (1) | i_bEN         | Execution command | Bit                                  | Off or on         | On: The module FB is activated. Off: The module FB is not activated.                                                 |
| (2) | i_stModule    | Module label      | Structure                            | _                 | Specifies a module for which the FB is to be executed.  Specifies the module label of the module.  (Example)  CN91_1 |
| (3) | i_wNodeID     | Node ID           | Word [signed]                        | 0 to 127          | Specifies the node ID to which SDO read is to be executed.                                                           |
| (4) | i_ulndex      | Index             | Word [unsigned]/bit string [16 bits] | 0001H to<br>FFFFH | Specifies the index in the object dictionary to which SDO read is to be executed.                                    |
| (5) | i_uSubIndex   | Subindex          | Word [unsigned]/bit string [16 bits] | 0000H to<br>00FFH | Specifies the subindex in the object dictionary to which SDO read is to be executed.                                 |

#### **■**Output arguments

| No.  | Variable name         | Name              | Data type                                        | Default<br>value | Description                                                                                                   |
|------|-----------------------|-------------------|--------------------------------------------------|------------------|----------------------------------------------------------------------------------------------------|
| (6)  | o_bENO                | Execution status  | Bit                                              | Off              | On: In execution Off: Not in execution                                                                        |
| (7)  | o_bOK                 | Normal completion | Bit                                              | Off              | The on state indicates that the module FB processing has been completed successfully.                         |
| (8)  | o_bErr                | Error completion  | Bit                                              | Off              | The on state indicates that the module FB processing has been completed with an error.                        |
| (9)  | o_wReadDataLengt<br>h | Read data length  | Word [signed]                                    | _                | The data length (byte) of the read data is stored.                                                            |
| (10) | o_uReadData           | Read data         | Word [unsigned]/bit<br>string [16 bits]<br>(061) | _                | The read data is stored.                                                                                      |
| (11) | o_dReadErrorCode      | Read error code   | Double word [unsigned]/bit string [32 bits]      | _                | The SDO abort code is stored at error completion.  (L MELSEC iQ-R CANopen Module User's Manual (Application)) |

#### FB details

| Item                      | Description                                                                                                    |           |  |  |
|---------------------------|----------------------------------------------------------------------------------------------------|-----------|--|--|
| Available device          | Target module                                                                                                    | RJ71CN91  |  |  |
|                           | CPU module                                                                                                    | RCPU      |  |  |
|                           | Engineering tool                                                                                                    | GX Works3 |  |  |
| Language                  | Ladder diagram                                                                                                    |           |  |  |
| Number of basic steps     | 1136 steps The number of steps of the FB embedded in a program depends on the CPU module used, the input/output definitions, and the optisetting of GX Works3. For the options setting of GX Works3, refer to the GX Works3 Operating Manual. |           |  |  |
| Processing                | When i_bEN (execution command) is turned on, this item executes                                                                                                    | SDO read. |  |  |
| FB compilation method     | Macro type                                                                                                    |           |  |  |
| FB operation              | Pulse type (multiple-scan execution type)                                                                                                    |           |  |  |
| Input condition for FB_EN | None                                                                                                    |           |  |  |
| Timing short of I/O       | ■M/han the eneration is completed successfully                                                                                                    |           |  |  |

### Timing chart of I/C signals

Timing chart of I/O ■When the operation is completed successfully

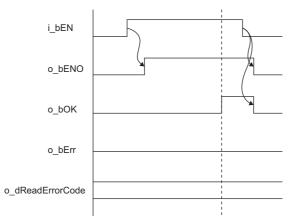

■When the operation is completed with an error (SDO error)

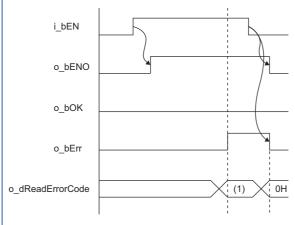

- (1) Error code
- When SDO error occurs, o\_bErr (error completion) turns on and the error code is stored in o\_dReadErrorCode (read error code). For the error code, refer to the following.
- MELSEC iQ-R CANopen Module User's Manual (Application)

| Item                        | Description                                                                                                    |  |  |  |  |  |  |
|-----------------------------|----------------------------------------------------------------------------------------------------|--|--|--|--|--|--|
| Timing chart of I/O signals | ■When the operation is completed with an error (other than SDO error)                                                                                                    |  |  |  |  |  |  |
|                             | i_bEN                                                                                                    |  |  |  |  |  |  |
|                             | o_bENO                                                                                                    |  |  |  |  |  |  |
|                             | o_bOK                                                                                                    |  |  |  |  |  |  |
|                             | o_bErr                                                                                                    |  |  |  |  |  |  |
|                             | o_dReadErrorCode 0H                                                                                                    |  |  |  |  |  |  |
|                             | When an error other than SDO error occurs, o_bErr (error completion) turns on, and o_bErr (error completion) is turned off by turning off i_bEN (execution command).                                                                                                    |  |  |  |  |  |  |
| Precautions                 | This FB does not include the error recovery processing. Program the error recovery processing separately in accordance with the                                                                                                    |  |  |  |  |  |  |
|                             | required system operation.  • Turn off i_bEN (execution command) after o_bOK (normal completion) or o_bErr (error completion) turns on. By turning off i_bEN (execution command), o_bOK (normal completion) and o_bErr (error completion) are turned off, and o_dReadErrorCode (read error code) is cleared. |  |  |  |  |  |  |

#### **Error code**

For additional information on the SDO abort code and SDO error, refer to the following.

MELSEC iQ-R CANopen Module User's Manual (Application)

#### **Operation parameters**

There is no operation parameter applicable to M+RJ71CN91\_SDORead.

## 2.4 M+RJ71CN91\_SDOWrite

#### Name

M+RJ71CN91\_SDOWrite

#### Overview

| Item                | Description                              |                         |      |  |  |  |  |
|---------------------|------------------------------------------|-------------------------|------|--|--|--|--|
| Functional overview | Executes SDO write.                      | cutes SDO write.        |      |  |  |  |  |
| Symbol              | M+RJ71CN9                                | 91_SDOWrite             |      |  |  |  |  |
|                     | (1) ———————————————————————————————————— | o_bENO: B               | (8)  |  |  |  |  |
|                     | (2) DUT: i_stModule                      | o_bOK: B                | (9)  |  |  |  |  |
|                     | (3) W: i_wNodeID                         | o_bErr: B               | (10) |  |  |  |  |
|                     | (4) — UW: i_uIndex                       | o_dWriteErrorCode: UD — | (11) |  |  |  |  |
|                     | (5) — UW: i_uSubIndex                    |                         |      |  |  |  |  |
|                     | (6) W: i_wWriteDataLength                |                         |      |  |  |  |  |
|                     | (7) — UW: i_uWriteData                   |                         |      |  |  |  |  |
|                     |                                          |                         |      |  |  |  |  |

#### Labels

#### ■Input arguments

| No. | Variable name      | Name              | Data type                                        | Scope             | Description                                                                                                    |
|-----|--------------------|-------------------|--------------------------------------------------|-------------------|----------------------------------------------------------------------------------------------------|
| (1) | i_bEN              | Execution command | Bit                                              | Off or on         | On: The module FB is activated. Off: The module FB is not activated.                                                 |
| (2) | i_stModule         | Module label      | Structure                                        | _                 | Specifies a module for which the FB is to be executed.  Specifies the module label of the module.  (Example)  CN91_1 |
| (3) | i_wNodeID          | Node ID           | Word [signed]                                    | 0 to 127          | Specifies the node ID to which SDO write is to be executed.                                                          |
| (4) | i_ulndex           | Index             | Word [unsigned]/bit string [16 bits]             | 0001H to<br>FFFFH | Specifies the index in the object dictionary to which SDO write is to be executed.                                   |
| (5) | i_uSubIndex        | Subindex          | Word [unsigned]/bit string [16 bits]             | 0000H to<br>00FFH | Specifies the subindex in the object dictionary to which SDO write is to be executed.                                |
| (6) | i_wWriteDataLength | Write data length | Word [signed]                                    | 1 to 124          | Specifies the data length (byte) of the write data.                                                                  |
| (7) | i_uWriteData       | Write data        | Word [unsigned]/bit<br>string [16 bits]<br>(061) | _                 | Specifies the write data.                                                                                            |

#### **■**Output arguments

| No.  | Variable name     | Name              | Data type                                         | Default<br>value | Description                                                                                                    |
|------|-------------------|-------------------|---------------------------------------------------|------------------|----------------------------------------------------------------------------------------------------|
| (8)  | o_bENO            | Execution status  | Bit                                               | Off              | On: In execution Off: Not in execution                                                                         |
| (9)  | o_bOK             | Normal completion | Bit                                               | Off              | The on state indicates that the module FB processing has been completed successfully.                          |
| (10) | o_bErr            | Error completion  | Bit                                               | Off              | The on state indicates that the module FB processing has been completed with an error.                         |
| (11) | o_dWriteErrorCode | Write error code  | Double word<br>[unsigned]/bit string<br>[32 bits] | _                | The SDO abort code is stored at error completion.  (C) MELSEC iQ-R CANopen Module User's Manual (Application)) |

#### FB details

| Item                      | Description                                                                                                    |            |  |  |
|---------------------------|----------------------------------------------------------------------------------------------------|------------|--|--|
| Available device          | Target module                                                                                                    | RJ71CN91   |  |  |
|                           | CPU module                                                                                                    | RCPU       |  |  |
|                           | Engineering tool                                                                                                    | GX Works3  |  |  |
| Language                  | Ladder diagram                                                                                                    |            |  |  |
| Number of basic steps     | 1044 steps The number of steps of the FB embedded in a program depends on the CPU module used, the input/output definitions, and the options setting of GX Works3. For the options setting of GX Works3, refer to the GX Works3 Operating Manual. |            |  |  |
| Processing                | When i_bEN (execution command) is turned on, this item executes \$                                                                                                    | SDO write. |  |  |
| FB compilation method     | Macro type                                                                                                    |            |  |  |
| FB operation              | Pulse type (multiple-scan execution type)                                                                                                    |            |  |  |
| Input condition for FB_EN | None                                                                                                    |            |  |  |
| Timing chart of I/O       | ■When the operation is completed successfully                                                                                                    |            |  |  |

### Timing chart of I/C signals

■When the operation is completed successfully

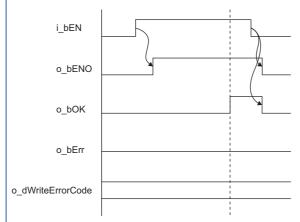

 $\blacksquare \mbox{When the operation}$  is completed with an error (SDO error)

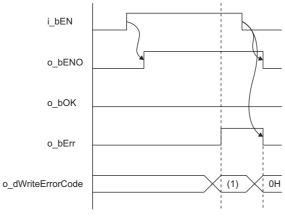

#### (1) Error code

• When SDO error occurs, o\_bErr (error completion) turns on and the error code is stored in o\_dWriteErrorCode (write error code). For the error code, refer to the following.

MELSEC iQ-R CANopen Module User's Manual (Application)

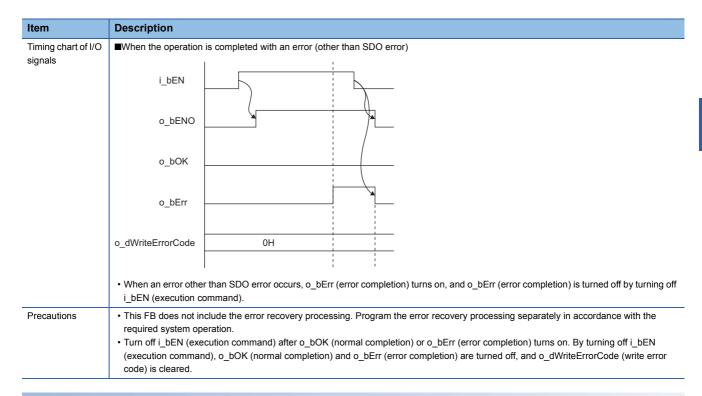

#### **Error code**

For additional information on the SDO abort code and SDO error, refer to the following.

MELSEC iQ-R CANopen Module User's Manual (Application)

#### **Operation parameters**

There is no operation parameter applicable to M+RJ71CN91\_SDOWrite.

## 2.5 M+RJ71CN91\_SDOMultiRead

#### Name

M+RJ71CN91\_SDOMultiRead

#### Overview

| Item                | Descriptio  | n                     |                      |      |  |  |  |  |
|---------------------|-------------|-----------------------|----------------------|------|--|--|--|--|
| Functional overview | Executes SE | cutes SDO multi read. |                      |      |  |  |  |  |
| Symbol              |             | M+RJ71CN91            | _SDOMultiRead        | ]    |  |  |  |  |
|                     | (1)         | B: i_bEN              | o_bENO: B            | (7)  |  |  |  |  |
|                     | (2) ———     | DUT: i_stModule       | o_bOK: B             | (8)  |  |  |  |  |
|                     | (3) ———     | W: i_wNodeID          | o_bErr: B            | (9)  |  |  |  |  |
|                     | (4) ———     | UW: i_uIndex          | o_wReadDataLength: W | (10) |  |  |  |  |
|                     | (5)         | UW: i_uSubIndex       | o_uReadData: UW      | (11) |  |  |  |  |
|                     | (6) ———     | W: i_wNumberOfNodes   | o_bReadErr: B        | (12) |  |  |  |  |
|                     |             |                       | o_dReadErrorCode: UD | (13) |  |  |  |  |
|                     |             |                       |                      |      |  |  |  |  |

#### Labels

#### **■Input arguments**

| No. | Variable name    | Name              | Data type                                       | Scope             | Description                                                                                                    |
|-----|------------------|-------------------|-------------------------------------------------|-------------------|----------------------------------------------------------------------------------------------------|
| (1) | i_bEN            | Execution command | Bit                                             | Off or on         | On: The module FB is activated. Off: The module FB is not activated.                                                                                                    |
| (2) | i_stModule       | Module label      | Structure                                       | _                 | Specifies a module for which the FB is to be executed.  Specifies the module label of the module.  (Example)  CN91_1                                                                                                    |
| (3) | i_wNodeID        | Node ID           | Word [signed]<br>(07)                           | 0 to 127          | Specifies the node ID to which SDO multi read is to be executed.                                                                                                    |
| (4) | i_uIndex         | Index             | Word [unsigned]/bit<br>string [16 bits]<br>(07) | 0001H to<br>FFFFH | Specifies the index in the object dictionary to which SDO multi read is to be executed.                                                                                                    |
| (5) | i_uSubIndex      | Subindex          | Word [unsigned]/bit<br>string [16 bits]<br>(07) | 0000H to<br>00FFH | Specifies the subindex in the object dictionary to which SDO multi read is to be executed.                                                                                                    |
| (6) | i_wNumberOfNodes | Number of nodes   | Word [signed]                                   | 1 to 8            | Specifies the number of nodes to which SDO multi read is to be executed.  If a value outside the scope is set, the value is regarded as 1 (minimum value) or 8 (maximum value). For instance, if 9 is set, the number of nodes becomes 8. |

#### **■**Output arguments

| No.  | Variable name         | Name              | Data type                                           | Default<br>value | Description                                                                                                    |
|------|-----------------------|-------------------|-----------------------------------------------------|------------------|----------------------------------------------------------------------------------------------------|
| (7)  | o_bENO                | Execution status  | Bit                                                 | Off              | On: In execution Off: Not in execution                                                                         |
| (8)  | o_bOK                 | Normal completion | Bit                                                 | Off              | The on state indicates that the module FB processing has been completed successfully.                          |
| (9)  | o_bErr                | Error completion  | Bit                                                 | Off              | The on state indicates that the module FB processing has been completed with an error.                         |
| (10) | o_wReadDataLengt<br>h | Read data length  | Word [signed]<br>(07)                               | _                | The data length (maximum 8 bytes) of the read data on each node is stored.                                     |
| (11) | o_uReadData           | Read data         | Word [unsigned]/bit<br>string [16 bits]<br>(07, 03) | _                | The read data on each node is stored.                                                                          |
| (12) | o_bReadErr            | Read error        | Bit (07)                                            | _                | The presence/absence of error at read on each node is stored.                                                  |
| (13) | o_dReadErrorCode      | Read error code   | Double word [unsigned]/bit string [32 bits]         | _                | The SDO abort code is stored at error completion.  (CD MELSEC iQ-R CANopen Module User's Manual (Application)) |

### FB details

| Item                           | Description                                                                                                    |                         |  |  |  |  |  |
|--------------------------------|----------------------------------------------------------------------------------------------------|-------------------------|--|--|--|--|--|
| Available device               | Target module                                                                                                    | RJ71CN91                |  |  |  |  |  |
|                                | CPU module                                                                                                    | RCPU                    |  |  |  |  |  |
|                                | Engineering tool                                                                                                    | GX Works3               |  |  |  |  |  |
| Language                       | Ladder diagram                                                                                                    |                         |  |  |  |  |  |
| Number of basic steps          | 1950 steps The number of steps of the FB embedded in a program depends on the CPU module used, the input/output definitions, and the option setting of GX Works3. For the options setting of GX Works3, refer to the GX Works3 Operating Manual. |                         |  |  |  |  |  |
| Processing                     | When i_bEN (execution command) is turned on, this item executes                                                                                                    | SDO multi read command. |  |  |  |  |  |
| FB compilation method          | Macro type                                                                                                    |                         |  |  |  |  |  |
| FB operation                   | Pulse type (multiple-scan execution type)                                                                                                    |                         |  |  |  |  |  |
| Input condition for FB_EN None |                                                                                                    |                         |  |  |  |  |  |
| Timing chart of I/O signals    | ■When the operation is completed successfully (SDO multi read success)                                                                                                    |                         |  |  |  |  |  |

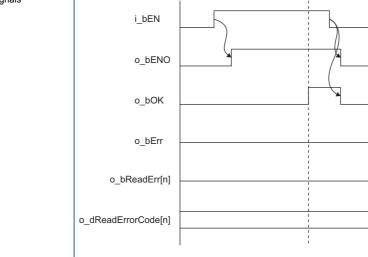

### Description Item Timing chart of I/O ■When the operation is completed with an error (error) signals i\_bEN o\_bENO o\_bOK o\_bErr o\_bReadErr[n] o\_dReadErrorCode[n] 0H • When an error occurs, o\_bErr (error completion) turns on, and o\_bErr (error completion) is turned off by turning off i\_bEN (execution ■When the operation is completed with an error (SDO read failure and error) i bEN o\_bENO o\_bOK o\_bErr o\_bReadErr[n] o\_dReadErrorCode[n] (1) 0H (1) Error code · When SDO read failure and an error occur, o\_bErr (error completion) turns on and the error code is stored in o\_dReadErrorCode (read error code). For the error code, refer to the following. MELSEC iQ-R CANopen Module User's Manual (Application)

#### Precautions

- This FB does not include the error recovery processing. Program the error recovery processing separately in accordance with the required system operation.
- Turn off i\_bEN (execution command) after o\_bOK (normal completion) or o\_bErr (error completion) turns on. By turning off i\_bEN (execution command), o\_bOK (normal completion) and o\_bErr (error completion) are turned off, and o\_dReadErrorCode (read error code) is cleared.
- Maximum of 8 SDO read accesses can be executed with this FB.

#### **Error code**

For additional information on the SDO abort code and SDO error, refer to the following.

MELSEC iQ-R CANopen Module User's Manual (Application)

#### **Operation parameters**

There is no operation parameter applicable to M+RJ71CN91\_SDOMultiRead.

## 2.6 M+RJ71CN91\_SDOMultiWrite

#### **Name**

M+RJ71CN91\_SDOMultiWrite

#### Overview

| Item                | Description                            |             |  |  |
|---------------------|----------------------------------------|-------------|--|--|
| Functional overview | Executes SDO multi write.              |             |  |  |
| Symbol              | M+RJ71CN91_SDOMultiWrite               |             |  |  |
|                     | (1) B: i_bEN                           | NO: B (9)   |  |  |
|                     | (2) DUT: i_stModule o_b                | OK: B (10)  |  |  |
|                     | (3) — W: i_wNodeID o_t                 | Err: B (11) |  |  |
|                     | (4) UW: i_uIndex o_bWrite              | Err: B (12) |  |  |
|                     | (5) — UW: i_uSubIndex o_dWriteErrorCod | le: UD (13) |  |  |
|                     | (6) W: i_wWriteDataLength              |             |  |  |
|                     | (7) ——— UW: i_uWriteData               |             |  |  |
|                     | (8) — W: i_wNumberOfNodes              |             |  |  |
|                     |                                        |             |  |  |
|                     | (7) ——— UW: i_uWriteData               |             |  |  |

#### Labels

#### **■Input arguments**

| No. | Variable name      | Name              | Data type                                           | Scope             | Description                                                                                                    |  |
|-----|--------------------|-------------------|-----------------------------------------------------|-------------------|----------------------------------------------------------------------------------------------------|--|
| (1) | i_bEN              | Execution command | Bit                                                 | Off or on         | On: The module FB is activated. Off: The module FB is not activated.                                                                                                    |  |
| (2) | i_stModule         | Module label      | Structure                                           | _                 | Specifies a module for which the FB is to be executed.  Specifies the module label of the module.  (Example)  CN91_1                                                                                                    |  |
| (3) | i_wNodeID          | Node ID           | Word [signed]<br>(07)                               | 0 to 127          | Specifies the node ID to which SDO multi write is to be executed                                                                                                    |  |
| (4) | i_uIndex           | Index             | Word [unsigned]/bit<br>string [16 bits]<br>(07)     | 0001H to<br>FFFFH | Specifies the index in the object dictionary to which SDO multi write is to be executed.                                                                                                    |  |
| (5) | i_uSubIndex        | Subindex          | Word [unsigned]/bit<br>string [16 bits]<br>(07)     | 0000H to<br>00FFH | Specifies the subindex in the object dictionary to which SDO multi write is to be executed.                                                                                                    |  |
| (6) | i_wWriteDataLength | Write data length | Word [signed]<br>(07)                               | 1 to 8            | Specifies the data length (byte) of the write data.                                                                                                    |  |
| (7) | i_uWriteData       | Write data        | Word [unsigned]/bit<br>string [16 bits]<br>(07, 03) | _                 | Specifies the write data.                                                                                                    |  |
| (8) | i_wNumberOfNodes   | Number of nodes   | Word [signed]                                       | 1 to 8            | Specifies the number of nodes to which SDO multi write is to be executed.  If a value outside the scope is set, the value is regarded as 1 (minimum value) or 8 (maximum value).  For instance, if 9 is set, the number of nodes becomes 8. |  |

#### **■**Output arguments

| No.  | Variable name     | Name              | Data type                                                 | Default<br>value | Description                                                                                                   |  |
|------|-------------------|-------------------|-----------------------------------------------------------|------------------|----------------------------------------------------------------------------------------------------|--|
| (9)  | o_bENO            | Execution status  | Bit                                                       | Off              | On: In execution Off: Not in execution                                                                        |  |
| (10) | o_bOK             | Normal completion | Bit                                                       | Off              | The on state indicates that the module FB processing has been completed successfully.                         |  |
| (11) | o_bErr            | Error completion  | Bit                                                       | Off              | The on state indicates that the module FB processing has been completed with an error.                        |  |
| (12) | o_bWriteErr       | Write error       | Bit (07)                                                  | _                | The presence/absence of error at write on each node is stored.                                                |  |
| (13) | o_dWriteErrorCode | Write error code  | Double word<br>[unsigned]/bit string<br>[32 bits]<br>(07) | _                | The SDO abort code is stored at error completion.  (C MELSEC iQ-R CANopen Module User's Manual (Application)) |  |

#### FB details

| Item                        | Description                                                                                                    |                                            |           |  |
|-----------------------------|----------------------------------------------------------------------------------------------------|--------------------------------------------|-----------|--|
| Available device            | Target module                                                                                                    |                                            | RJ71CN91  |  |
|                             | CPU module                                                                                                    |                                            | RCPU      |  |
|                             | Engineering tool                                                                                                    |                                            | GX Works3 |  |
| Language                    | Ladder diagram                                                                                                    |                                            |           |  |
| Number of basic<br>steps    | 1863 steps The number of steps of the FB embedded in a program depends on the CPU module used, the input/output definitions, and the option setting of GX Works3. For the options setting of GX Works3, refer to the GX Works3 Operating Manual. |                                            |           |  |
| Processing                  | When i_bEN (execution command) is turned on, this item executes SDO multi write command.                                                                                                    |                                            |           |  |
| FB compilation method       | Macro type                                                                                                    |                                            |           |  |
| FB operation                | Pulse type (multiple-scan execution type)                                                                                                    |                                            |           |  |
| Input condition for FB_EN   | None                                                                                                    |                                            |           |  |
| Timing chart of I/O signals | ■When the operation is  i_bEN  o_bENO  o_bOK  o_bErr  o_bWriteErr[n]  o_dWriteErrorCode[n]                                                                                                    | completed successfully (SDO multi write su | ccess)    |  |

#### Item Description

Timing chart of I/O signals

■When the operation is completed with an error (error)

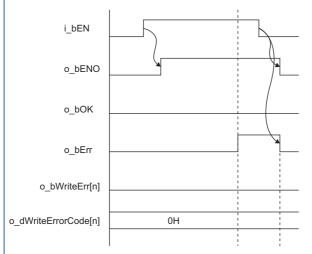

- When an error occurs, o\_bErr (error completion) turns on, and o\_bErr (error completion) is turned off by turning off i\_bEN (execution command).
- ■When the operation is completed with an error (SDO write failure and error)

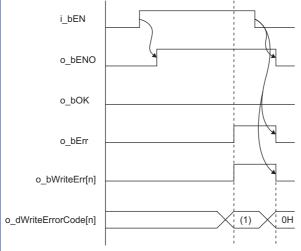

#### (1) Error code

- When SDO write failure and an error occur, o\_bErr (error completion) turns on and the error code is stored in o\_dWriteErrorCode (write error code). For the error code, refer to the following.
- MELSEC iQ-R CANopen Module User's Manual (Application)

#### Precautions

- This FB does not include the error recovery processing. Program the error recovery processing separately in accordance with the required system operation.
- Turn off i\_bEN (execution command) after o\_bOK (normal completion) or o\_bErr (error completion) turns on. By turning off i\_bEN (execution command), o\_bOK (normal completion) and o\_bErr (error completion) are turned off, and o\_dWriteErrorCode (write error code) is cleared.
- Maximum of 8 SDO write accesses can be executed with this FB.

#### **Error code**

For additional information on the SDO abort code and SDO error, refer to the following.

MELSEC iQ-R CANopen Module User's Manual (Application)

#### **Operation parameters**

There is no operation parameter applicable to M+RJ71CN91\_SDOMultiWrite.

## **MEMO**

#### ī

## **INSTRUCTION INDEX**

## M

| M+RJ71CN91_NMTRequestRead  | . 4 |
|----------------------------|-----|
| M+RJ71CN91_NMTRequestWrite | . 6 |
| M+RJ71CN91_SDOMultiRead    | 14  |
| M+RJ71CN91_SDOMultiWrite   | 17  |
| M+RJ71CN91_SDORead         | . 8 |
| M+RJ71CN91 SDOWrite        | 11  |

## **MEMO**

## **REVISIONS**

\*The manual number is given on the bottom left of the back cover.

| Revision date | *Manual number   | Description   |
|---------------|------------------|---------------|
| July 2017     | BCN-P5999-0812-A | First edition |

Japanese manual number: BCN-P5999-0811-A

This manual confers no industrial property rights of any other kind, nor does it confer any patent licenses. Mitsubishi Electric Corporation cannot be held responsible for any problems involving industrial property rights which may occur as a result of using the contents noted in this manual.

© 2017 MITSUBISHI ELECTRIC CORPORATION

## **TRADEMARKS**

CiA® and CANopen® are registered Community Trademarks of CAN in Automation e.V.

The company names, system names and product names mentioned in this manual are either registered trademarks or trademarks of their respective companies.

In some cases, trademark symbols such as '™, or '®, are not specified in this manual.

**24** BCN-P5999-0812-A

BCN-P5999-0812-A(1707)

MODEL: RJ71CN91-FBR-E

### MITSUBISHI ELECTRIC CORPORATION

HEAD OFFICE : TOKYO BUILDING, 2-7-3 MARUNOUCHI, CHIYODA-KU, TOKYO 100-8310, JAPAN NAGOYA WORKS : 1-14 , YADA-MINAMI 5-CHOME , HIGASHI-KU, NAGOYA , JAPAN

When exported from Japan, this manual does not require application to the Ministry of Economy, Trade and Industry for service transaction permission.

Specifications subject to change without notice.